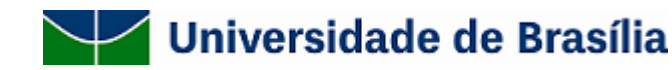

# **MEMORANDO-CIRCULAR Nº 007/2020/STI E CEAD**

Brasília, 31 de julho de 2020.

A todas as Unidades Acadêmicas e Administrativas da UnB,

Assunto: **Serviços de teleconferência disponibilizados pela UnB.**

A pandemia do novo coronavírus trouxe mudanças na nossa forma de trabalhar, haja vista, que passamos a desempenhar nossas atividades em casa, e com isso, tivemos que nos adaptar a uma nova realidade onde as soluções de TI estão nos apoiando na continuidade da prestação dos serviços. Uma das soluções de TI que tem nos ajudado muito neste momento crítico de distanciamento social é o serviço de teleconferência, o qual permite reuniões, encontro virtual, defesa de dissertações e teses, dentre outros. Com isso, a procura por este tipo de serviço aumentou consideravelmente na Universidade, bem como surgiram dúvidas acerca de sua utilização. Diante disso, a Universidade de Brasília está disponibilizando para toda a sua comunidade duas plataformas de teleconferência, o Teams da Microsoft e o Conferência Web da Rede Nacional de Ensino e Pesquisa - RNP. Abaixo, são apresentadas as principais orientações quanto à utilização desses serviços na UnB.

#### 1. **Microsoft Teams**

Serviço incluso na plataforma Office 365, viabilizado por meio do acordo com a Microso (http://sti.unb.br/images/Normas/Contrato\_Microsoft\_e\_UnB.pdf). O serviço está disponível para alunos e servidores ativos (docentes e técnico-administrativos). O acesso é realizado pelo portal do Office 365 (https://portal.office.com) utilizando as credenciais do e-mail institucional.

O Teams permite reunião/conferência com até 300 usuários. Há possibilidade de agendamentos, bem como realizar reuniões com usuários que não estejam no Office 365. O usuário conta também com a opção de gravar as reuniões. Por meio deste serviço é possível ulizar chat, notas de reuniões e estabelecer compartilhamento de telas, inclusive apresentações. O principal benefício do Teams está na integração com os demais serviços e aplicativos da plataforma office 365, incluindo agenda e contatos.

O usuário (aluno e servidor) possui 1 Terabyte de espaço para armazenamento na plataforma do Office 365. Este espaço de armazenamento é utilizado como repositório para as gravações e demais arquivos do usuário.

#### 2. **Conferência Web RNP**

Serviço disponibilizado pela Rede Nacional de Ensino e Pesquisa (RNP) no âmbito do PORTARIA INTERMINISTERIAL No 3.825, DE 12 DE DEZEMBRO DE 2018. Acessível a todos os servidores e alunos da UnB por meio do portal https://conferenciaweb.rnp.br/. O acesso se dá pelas credenciais do e-mail institucional.

A Conferência Web da RNP permite até 70 usuários em conferência/Webinar (um apresentador).

Especificamente nos casos de defesas de mestrado ou doutorado, o CEAD disponibiliza um servidor para o apoio técnico durante a apresentação. Para tanto é necessário agendamento realizado no site do CEAD-UnB ([cead.unb.br](https://www.cead.unb.br/)).

O CEAD-UnB faz a gravação, quando solicitado, e posteriormente disponibiliza em canal do YouTube da Unidade Acadêmica ou em espaço (do docente ou discente) no Office 365.

Política de uso: https://www.rnp.br/arquivos/documents/Politica-uso-confweb\_2019\_2.pdf? OQywD\_mCKVy3kP7vQSBOrwvIUMa5srU1=

# 3. **Recomendações para utilização dos serviços**

- PC ou notebook, com webcam e drivers instalados conforme o sistema operacional da máquina;
- Conjunto de *headset* com microfone que tenham com boa qualidade de captação de áudio;
- Conexão de internet estável, de preferência via cabo;
- Largura de banda mínima de 2 Mbp/s, tanto para download quanto para upload;
- A internet brasileira tem se mostrada, por vezes, instável em virtude da grande demanda gerada pela adequação das atividades remotas provocadas pela pandemia. Sugere-se aos palestrantes, que avaliem alternativas ao acesso principal da Internet, tais como 3/4G ou acesso compartilhado de Wi-Fi;
- É importante que no momento da web conferência não se faça acesso à programas de torrent, IPTV, downloads e uploads ou outros dispositivos que demandem pacote de dados e que possam concorrer com a transmissão sendo realizada;
- A qualidade de imagem e do áudio é proporcional à banda de internet disponível e principalmente ao quantitativo de participantes. Ao observar degradação da imagem ou áudio recomenda-se a utilização de transmissão de imagens somente pelos palestrantes e/ou banca deixando os demais participantes somente com transmissão de áudio.

# 4. **Manuais e tutoriais**

Microsoft Teams:

Seguem links úteis com tutoriais da Microsoft para consulta:

- <u>[Bem-vindo ao Office 365;](https://support.office.com/pt-br/article/bem-vindo-ao-office-365-378767af-7ac3-4d68-9d0f-709b6948a76b?ui=pt-BR&rs=pt-BR&ad=BR)</u>
- Treinamento do Office 365 [em vídeo](https://support.office.com/pt-br/article/no%c3%a7%c3%b5es-b%c3%a1sicas-do-office-365-%e2%80%93-treinamento-em-v%c3%addeo-396b8d9e-e118-42d0-8a0d-87d1f2f055fb?ui=pt-BR&rs=pt-BR&ad=BR) e em [PDF;](https://webmail.unb.br/cursointensivo.pdf)
- [Teams](https://docs.microsoft.com/pt-br/microsoftteams/enduser-training);
- [Outlook](https://support.office.com/pt-br/article/treinamento-do-outlook-8a5b816d-9052-4190-a5eb-494512343cca?wt.mc_id=otc_home);
- [Criar assinatura de e-mail;](https://support.office.com/pt-br/article/criar-e-adicionar-uma-assinatura-de-email-no-outlook-com-776d9006-abdf-444e-b5b7-a61821dff034)
- [Criar filtros de e-mail](https://support.office.com/pt-br/article/usar-regras-de-caixa-de-entrada-no-outlook-com-4b094371-a5d7-49bd-8b1b-4e4896a7cc5d);
- [OneDrive](https://support.office.com/pt-br/article/treinamento-em-v%C3%ADdeo-do-onedrive-1f608184-b7e6-43ca-8753-2ff679203132?wt.mc_id=otc_home);
- [Demais aplicativos](https://support.office.com/pt-br/office-training-center).

# Conferência Web RNP:

Seguem links úteis com tutoriais da RNP para consulta:

- Informações de acesso, manuais e demais detalhes sobre o serviço estão disponíveis no sítio da RNP ([https://wiki.rnp.br/pages/viewpage.action?pageId=118602573\)](https://wiki.rnp.br/pages/viewpage.action?pageId=118602573)
- [Vídeo 01# Como utilizar a Webconferência RNP](https://www.youtube.com/watch?v=oVlcrcqt0z4)
- [Vídeo 02# Como utilizar a Webconferência RNP](https://www.youtube.com/watch?v=tPWwSqWyUn4)
- $\bullet$  [Manual do Usuário do serviço de conferência web \(2020\)](https://wiki.rnp.br/pages/viewpage.action?pageId=118602573)
- [Requisitos para uso do serviço de Conferência Web](https://wiki.rnp.br/pages/viewpage.action?pageId=118610578)
- [Teste de Compatibilidade de Dispositivo](https://conferenciaweb.rnp.br/teste)

# 5. **Canais de atendimento**

O atendimento ao usuário por parte da UnB (STI e CEAD), limita-se às questões de acessos ao Teams da Microsoft e a Conferência WEB da RNP, haja vista que se tratam de serviços em nuvem, oferecidos gratuitamente por instituições parceiras da UnB. Dúvidas quanto à utilização destas ferramentas, podem ser dirimidas em consulta aos manuais e tutoriais disponíveis no item anterior e aos respectivos sítios da RNP e Microsoft.

Os canais abaixo são de uso exclusivo para sanar dificuldades de acesso aos serviços RNP/Microsoft:

- Teams (Microsoft): Central de Serviços ([https//servicostic.unb.br](http://https/servicostic.unb.br))
- Conferência WEB (RNP): E-mail  $(cead@unb.br)$  $(cead@unb.br)$

Atenciosamente,

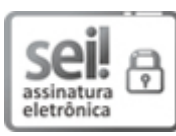

Documento assinado eletronicamente por **Jacir Luiz Bordim**, **Diretor(a) da Secretaria de Tecnologia da Informação**, em 31/07/2020, às 10:43, conforme horário oficial de Brasília, com fundamento na Instrução da Reitoria 0003/2016 da Universidade de Brasília.

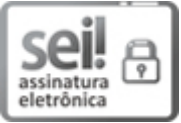

Documento assinado eletronicamente por **Lecia Lopes Leite**, **Diretor(a) do Centro de Educação à Distância da Universidade de Brasília**, em 31/07/2020, às 11:10, conforme horário oficial de Brasília, com fundamento na Instrução da Reitoria 0003/2016 da Universidade de Brasília.

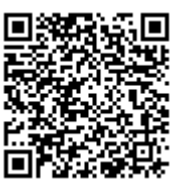

A autenticidade deste documento pode ser conferida no site

http://sei.unb.br/sei/controlador\_externo.php?acao=documento\_conferir&id\_orgao\_acesso\_externo=0, informando o código verificador **5503835** e o código CRC **46BF9CD6**.

**Referência:** Processo nº 23106.055980/2020-57 SEI nº 5503835